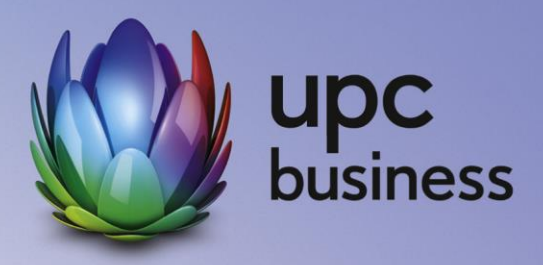

# Business xDSL Internet

Entgeltbestimmungen und Leistungsbeschreibung

Stand Juli 2017

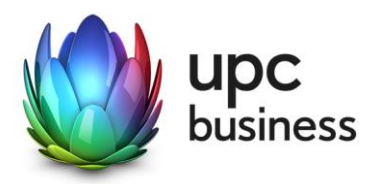

## Inhaltsverzeichnis

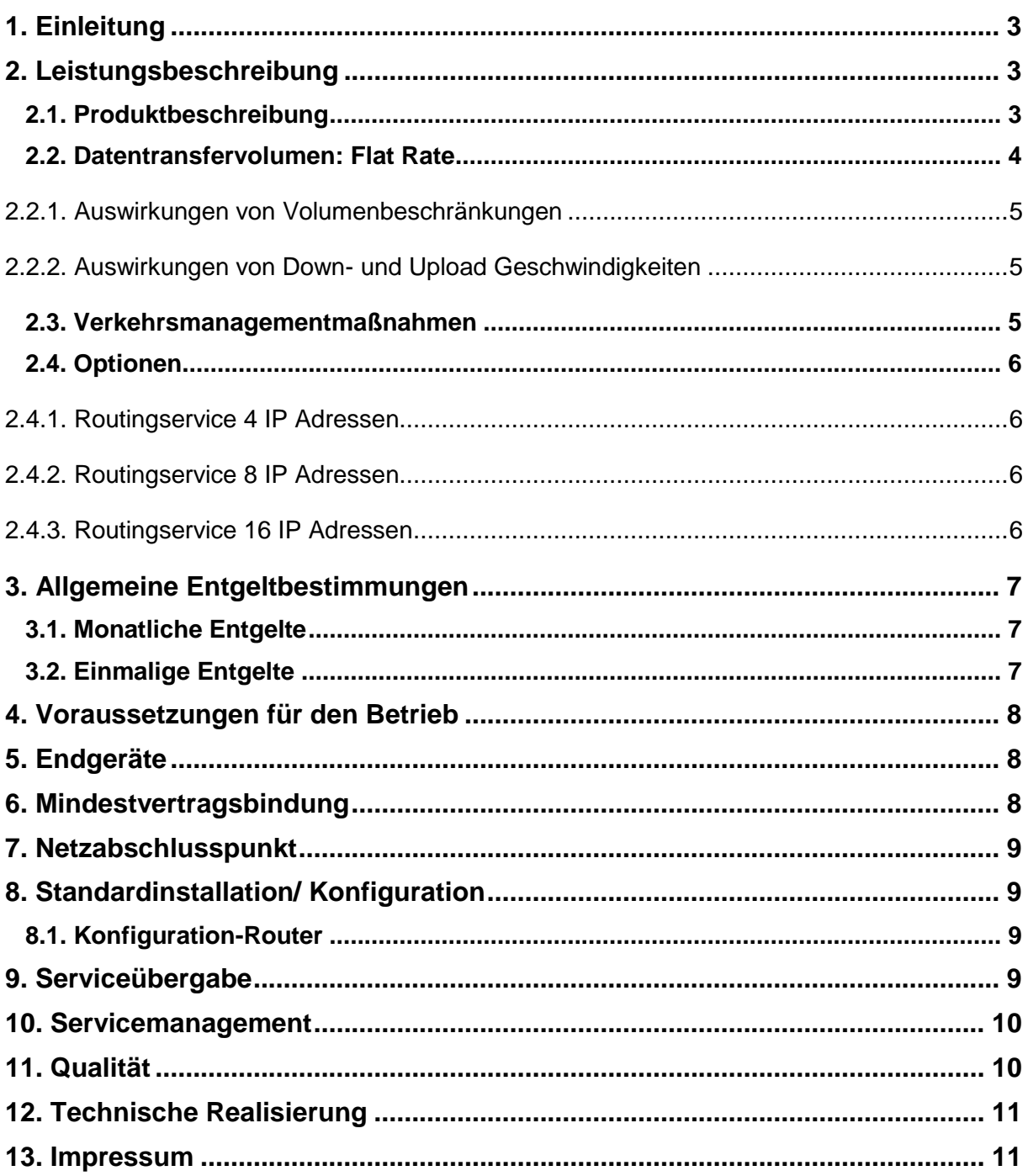

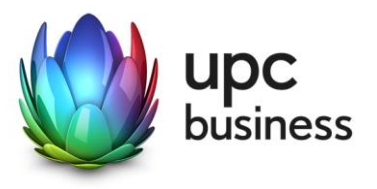

### 1. Einleitung

Die UPC Business Austria GmbH bzw. die UPC DSL Telekom GmbH (nachfolgend gemeinsam kurz: "UPC Business") erbringen sämtliche Leistungen im Zusammenhang mit den gegenständlichen Internetanschlüssen auf Grundlage ihrer Allgemeinen Geschäftsbedingungen für Business-Produkte (im Folgenden kurz: "AGB") – welche Sie unter <http://business.upc.at/agb/> finden – sowie zu den Bedingungen dieser Entgeltbestimmungen und Leistungsbeschreibung (im Folgenden kurz: "Leistungsbeschreibung") "Business xDSL Internet".

xDSL Business Internetanschlüsse basieren auf der DSL Breitband-Technologie über bestehende oder neu zu errichtende Telefonleitungen. xDSL Internetanschlüsse werden über entbündelte Telefonleitungen oder die virtuelle Entbündelung realisiert.

Durch den Einsatz von entsprechenden Endgeräten, die im Leistungsumfang enthalten sind, wird eine Auswahl von Breitband-Internetzugängen mit asymmetrischen Bandbreiten angeboten.

### 2. Leistungsbeschreibung

#### 2.1. Produktbeschreibung

Die Produktlinie Business xDSL ist als Internetprodukt für Businesskunden konzipiert und umfasst die folgenden Produkte mit den angeführten Bandbreiten:

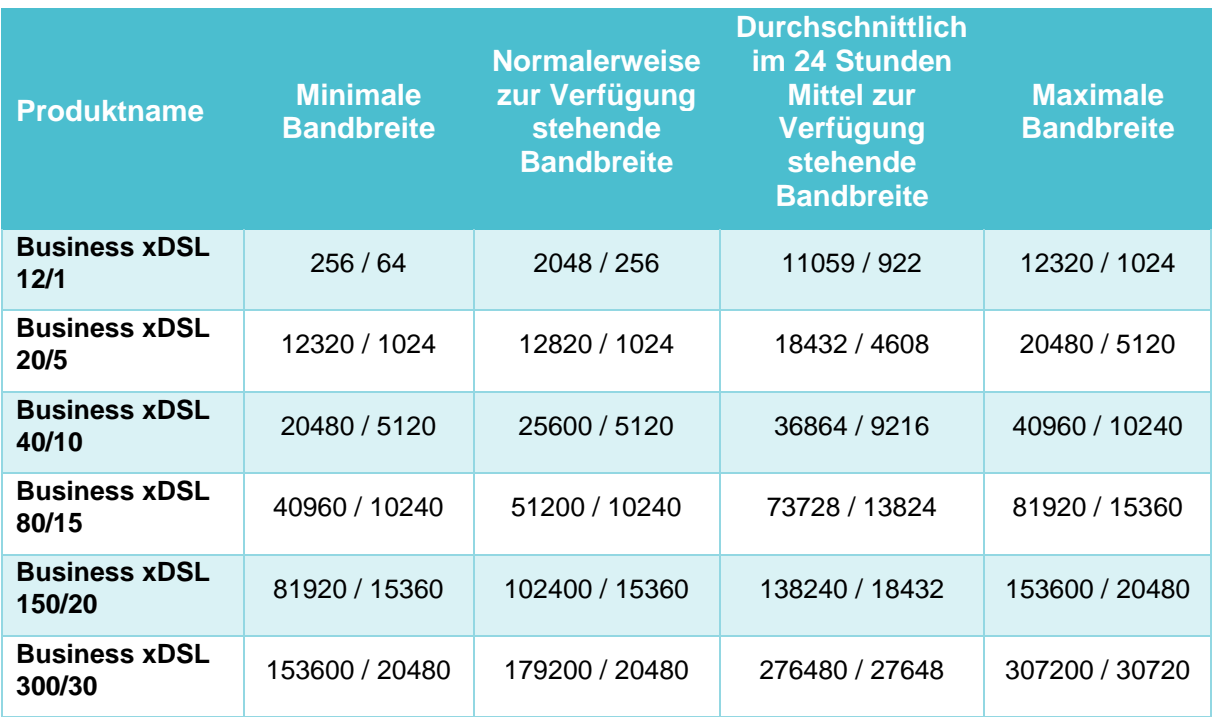

"Download" gibt die Bandbreite an, die beim Empfang von Daten zur Verfügung steht. "Upload" gibt die Bandbreite an, die beim Versand von Daten zur Verfügung steht.

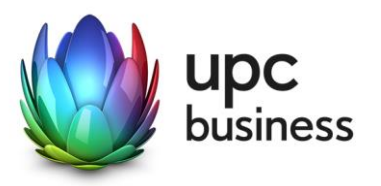

Die maximale Bandbreite des Internetzugangs richtet sich nach dem gewählten Produkt und entspricht der beworbenen Bandbreite. Die in der Tabelle ausgewiesene normalerweise zur Verfügung stehende Bandbreite im Sinne der Verordnung (EU) 2015/2120 stellt jene Bandbreite dar, die vom Kunden zu 95% der Zeit eines Tages erreicht wird. Die minimale Bandbreite entspricht der Untergrenze des jeweiligen Bandbreitenprofils.

Die tatsächlich erreichbare Bandbreite hängt von den physikalischen und technischen Merkmalen der Teilnehmeranschlussleitung des Kunden ab, auf die UPC Business keinen Einfluss nehmen kann. Die tatsächlich verfügbare Bandbreite ist im Besonderen von Faktoren wie Leitungsdämpfung, Leitungslänge (gemessen vom Anschluss des Kunden bis zum nächsten Hauptverteiler), Leitungsdurchmesser, Netzauslastung und Qualität der Leitungen abhängig.

Die oben angeführten Bandbreiten werden über das von UPC Business zur Verfügung gestellte Modem unter normalen Betriebsumständen (keine Betriebsstörungen aufgrund<br>unvorhergesehener und vorübergehender Umstände, die außerhalb unseres unvorhergesehener und vorübergehender Umstände, die außerhalb unseres Einflussbereiches liegen oder auf geplante und von uns vorab angekündigte und zur Aufrechterhaltung des Netzbetriebes erforderliche Wartungs- oder Reparaturarbeiten an unserem Kabelnetz zurückzuführen sind) erreicht.

Messungen der zur Verfügung stehenden Bandbreite werden insbesondere von folgenden Faktoren erheblich beeinflusst:

- Keine direkte Ethernet LAN-Verbindung zwischen Modem und Endgerät
- Übertragungsart und Übertragungsstandard
- Veraltete bzw. nicht aktualisierte Betriebssysteme
- Veraltete bzw. nicht aktualisierte Hardware (zB Treiber; Netzwerkkarte)
- Parallele Nutzung mehrerer Anwendungen (zB E-Mail Programme, Web Browser)
- Paralleler Betrieb von Geräten, die eventuell auf das Internet zugreifen
- Nutzung von Firewalls
- Messung der Bandbreite zu Zielservern, die außerhalb unseres Netzes liegen

Mit den Business xDSL Internetprodukten wird eine .at-Domain kostenlos zur Verfügung gestellt. Für die at.-Domain gilt neben dieser Leistungsbeschreibung auch die jeweils anwendbare Entgeltbestimmung und Leistungsbeschreibung "Domainregistrierung". Diese finden sie auch unter [www.upcbusiness.at.](http://www.upcbusiness.at/) **Bei Beendigung des Vertragsverhält-nisses über das jeweilige Business xDSL-Internetprodukt wird auch die darin inkludierte Domain automatisch mitgekündigt, sofern für diese kein gesonderter Vertrag abgeschlossen wird.**

#### 2.2. Datentransfervolumen: Flat Rate

Die oben angeführten Business xDSL Produkte werden in Verbindung mit einem unbegrenzten Datentransfervolumen angeboten ("Flat Rate"). Zur Absicherung der Netzintegrität behält sich UPC Business jedoch das Recht vor, Anwender, die durch ihr Nutzungsverhalten andere Anwender in der Nutzung ihres Internet-Dienstes stören, in geeigneter Weise zur Einschränkung dieses Nutzungsverhaltens aufzufordern und angemessene Maßnahmen zu ergreifen.

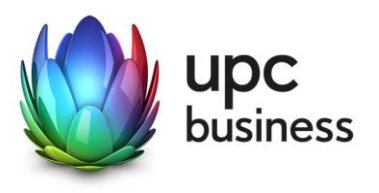

#### **2.2.1. Auswirkungen von Volumenbeschränkungen**

Alle UPC Business xDSL Internetprodukte verfügen über ein **unbeschränktes Datenvolumen**. Es erfolgt keine Drosselung oder Sperre nach Verbrauch eines bestimmten Datenvolumens. Das verbrauchte Datenvolumen hat daher keine Auswirkungen auf die Nutzung des Internetdienstes.

#### **2.2.2. Auswirkungen von Down- und Upload Geschwindigkeiten**

Jedes UPC Business xDSL Internetprodukt verfügt über eine unterschiedliche Bandbreite. Die nachstehenden Beispiele sollen anhand von typischen Internetdiensten einen Überblick über etwaige Auswirkungen von unterschiedlichen Down- und Uploadgeschwindigkeiten geben.

Mit den angegebenen UPC Business xDSL Internetprodukten können Sie **alle typischen Internetdienste** nutzen. Diese Übersicht berücksichtigt die normalerweise zur Verfügung stehende Geschwindigkeit und das unbeschränkte Datenvolumen:

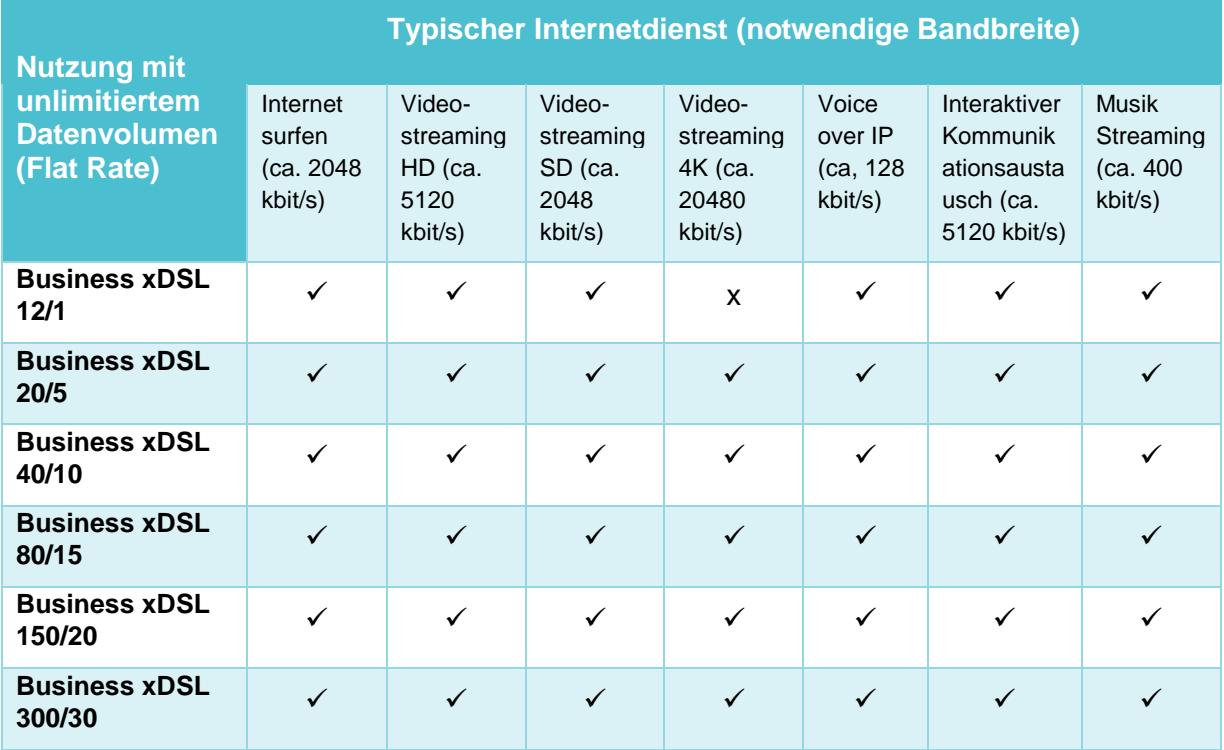

 $\checkmark$  = Dienst funktioniert voraussichtlich

 $x =$  Dienst funktioniert nicht mehr oder nicht zufriedenstellend

#### 2.3. Verkehrsmanagementmaßnahmen

Ein behördlicher Auftrag oder eine gerichtliche Anordnung kann uns rechtlich verpflichten Ihren Anschluss zu überwachen oder den Zugang zu bestimmten Websites zu sperren. Wenn wir verpflichtet werden eine Website zu sperren, kann diese Website nicht mehr über Ihren UPC Business Anschluss erreicht werden.

Um die Integrität und Sicherheit unseres Netzes zu schützen, setzen wir Verkehrsmanagementmaßnahmen ein, wie beispielsweise zur Erkennung und zur Abwehr von Cyberangriffen (wie DDoS-Angriffen). In diesen Fällen analysieren wir unsere Netzwerkdaten

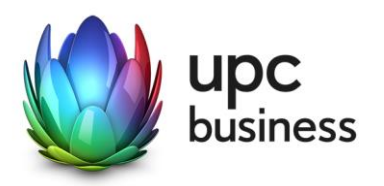

nach spezifischen Angriffsmustern oder Auffälligkeiten. Besteht der Verdacht, dass die Integrität und Sicherheit unseres Netzes oder unserer Dienste gefährdet ist, filtern wir den schädigenden Datenverkehr aus dem Netz. Die Qualität Ihres Internetzugangsdienstes oder Ihre Privatsphäre werden dadurch nicht beeinträchtigt. Im Gegenteil: Mit dieser Maßnahme schützen wir unser Netz und damit auch Ihren Internetzugangsdienst.

Zur Vermeidung von Netzüberlastungen analysieren wir unsere Netzwerkdaten auf aggregierter Ebene (anonymisiert). Der Datenverkehr wird auf Basis von statischen Daten gemessen. Diese Maßnahme hilft uns, drohende Kapazitätsauslastungen rechtzeitig zu erkennen und den Netzausbau zu planen. Die Qualität Ihres Internetzugangsdienstes oder Ihre Privatsphäre werden dadurch nicht beeinträchtigt.

Unsere Business Voice Telefonieservices auf xDSL-Basis basieren auf Voice-Over-IP Technologie. Diese Technologie erfordert ein bestimmtes Qualitätsniveau. Damit wir dieses Qualitätsniveau sicherstellen können, konfigurieren wir die IP-Telefonie-Daten als separaten Datenverkehr in unserem Netz unabhängig von den übrigen IP-Internet-Daten. Diese Optimierung ist auch erforderlich, um die Funktionalität und die Erreichbarkeit von Notrufen zu gewährleisten. Die Qualität anderer Internetzugangsdienste leidet darunter nicht. Vielmehr wird sichergestellt, dass sich Telefonie und Internetzugangsdienste nicht gegenseitig beeinflussen. Diese Maßnahme hat keine Auswirkungen auf Ihre Privatsphäre.

#### 2.4. Optionen

**Die nachfolgenden Optionen "Routingservice 4 IP Adressen", "Routingservice 8 IP Adressen" und "Routingservice 16 IP Adressen" sind aus technischen Gründen nur einzeln mit dem Grundprodukt kombinierbar. Es kann somit nur jeweils eine Option zusätzlich zum Grundprodukt gewählt werden.**

#### **2.4.1. Routingservice 4 IP Adressen**

Mit der kostenpflichtigen Option "Routingservice 4 IP Adressen" steht ein 4-IP-Subnet mit öffentlichen IP-Adressen (1 IP frei nutzbar) zur Verfügung. Nähere Informationen hierzu finden Sie im Kapitel [8.1.](#page-8-0)

#### **2.4.2. Routingservice 8 IP Adressen**

Mit der kostenpflichtigen Option "Routingservice 8 IP Adressen" steht ein 8-IP-Subnet mit öffentlichen IP-Adressen (5 IPs frei nutzbar) zur Verfügung. Nähere Informationen hierzu finden Sie im Kapitel [8.1.](#page-8-0)

#### **2.4.3. Routingservice 16 IP Adressen**

Mit der kostenpflichtigen Option "Routingservice 16 IP Adressen" steht ein 16-IP-Subnet mit öffentlichen IP-Adressen (13 IPs frei nutzbar) zur Verfügung. Nähere Informationen hierzu finden Sie im Kapitel [8.1.](#page-8-0)

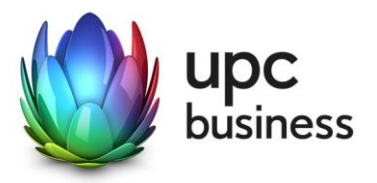

### 3. Allgemeine Entgeltbestimmungen

#### **Alle Entgelte sind exklusive Umsatzsteuer angeführt!**

#### 3.1. Monatliche Entgelte

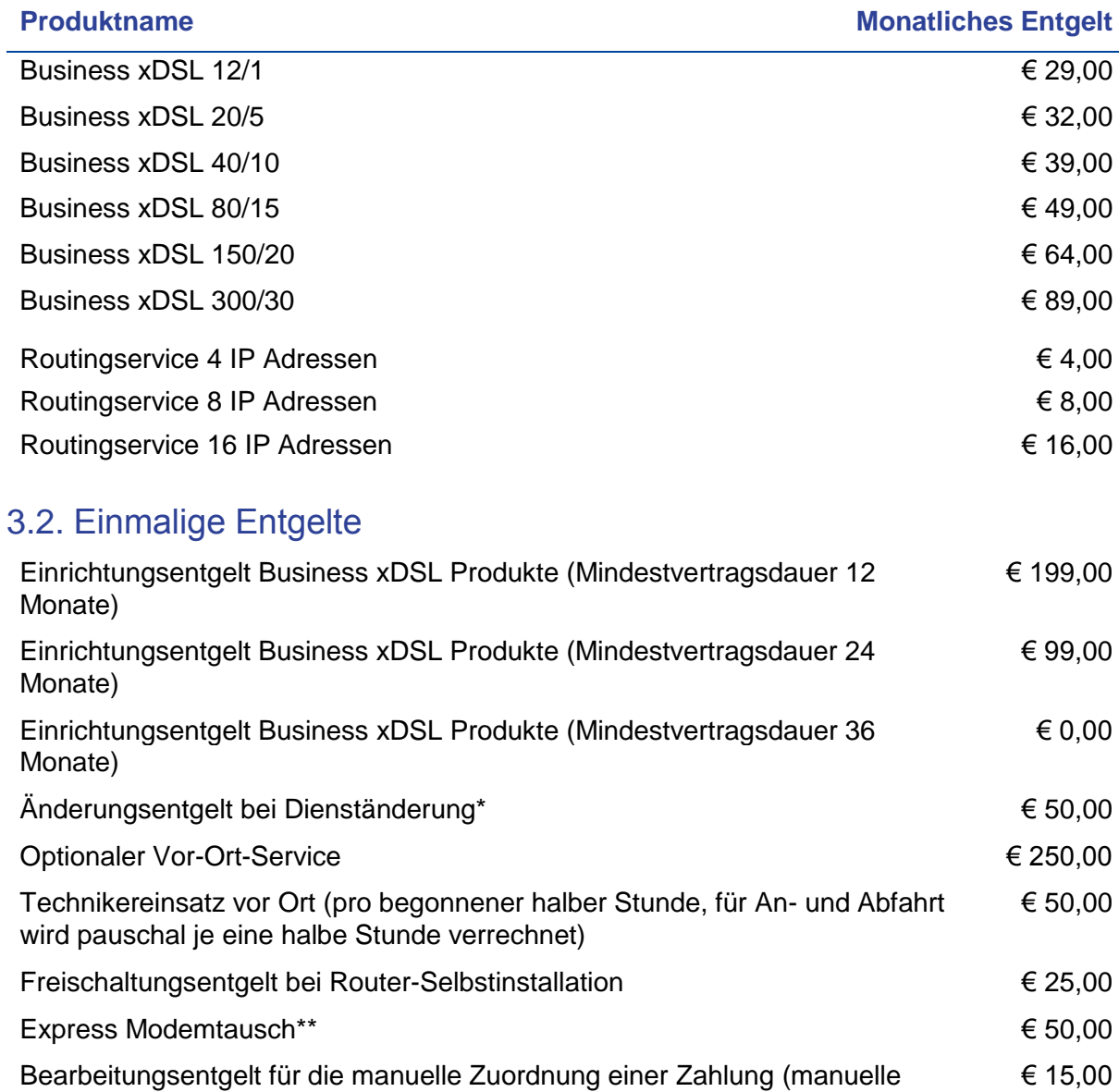

Zahlungszuordnung)\*\*\*

- \* Dienständerungen sind sämtliche Änderungen am vereinbarten Liefer- und Leistungsumfang sowie Änderungen der Vertragsparteien. Eine Änderung der Stammdaten ist keine Dienst-änderung und ist diese kostenlos.
- \*\* Die Lieferung und der Austausch des Modems erfolgt durch einen Techniker innerhalb von 4 Stunden während der Servicezeiten (Mo-Fr 8-17 Uhr an Arbeitstagen) ab Störungsmeldung bei der Business Support Line.
- \*\*\* Eine richtige und automatische Zuordnung der Zahlung kann nur bei einem Lastschriftmandat bzw. der Verwendung der originalen Zahlungsanweisung gewährleistet werden. Bei Telebanking muss der Kunde die jeweils auf der Zahlungsanweisung angegebene Referenznummer im Feld "Zahlungsreferenz" eintragen, damit wir die Zahlung automatisiert zuordnen können.

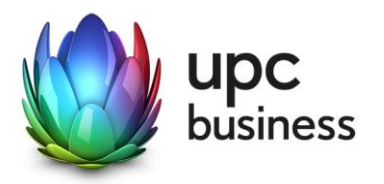

Die Einrichtungsentgelte inkludieren, so in der Leistungsbeschreibung nicht anders angegeben, die Konfiguration des durch UPC Business beigestellten Routers, die Zusendung desselben an die Installationsadresse sowie die Freischaltung des Internetservices und der inkludierten und/oder optionalen Zusatzdienste.

### 4. Voraussetzungen für den Betrieb

Voraussetzung für den Einsatz von xDSL Business Internet bei physischer Entbündelung (ULL) ist die Entbündelung der betreffenden Ortsvermittlungsstelle durch UPC Business.

Voraussetzung für den Einsatz von xDSL Business Internet bei virtueller Entbündelung (vULL) ist das Vorhandensein einer lokalen oder regionalen Verkehrsübergabe für das Abführen des Netzwerkverkehrs über die Infrastruktur von A1 Telekom Austria AG.

Für Fragen zur Verfügbarkeit der Business xDSL Internetprodukte an Ihrem Standort steht Ihnen unser Business Vertrieb wie folgt zur Verfügung: Sales Hotline: 059 999 4444 Email: [sales4business@upc.at](mailto:%20sales4business@upc.at)

### <span id="page-7-0"></span>5. Endgeräte

Der für den Betrieb erforderliche WLAN-Router stellt den Netzabschlusspunkt dar. Dieser und die dazugehörige Verkabelung werden von UPC Business zur Verfügung gestellt. Für alle anderen Geräte (z.B. Rechner, Kabel, Wireless- Empfänger, Ethernetkarte, etc.) muss der Kunde selbst Sorge tragen. Die von UPC Business gelieferten Endgeräte verbleiben im Eigentum von UPC Business. Softwareupdates oder -upgrades dieser Geräte dürfen nur von UPC durchgeführt werden.

Nach Beendigung des Vertragsverhältnisses müssen alle Endgeräte umgehend an UPC Business retourniert werden. UPC Business behält sich vor, Endgeräte, deren optischer und technischer Zustand nicht der gewöhnlichen Abnutzung in Büroumgebung entspricht, zum jeweiligen Zeitwert in Rechnung zu stellen.

Um den von UPC Business gelieferten Router mit dem Rechner verbinden zu können, ist eine installierte, funktionsfähige Netzwerk- oder WLAN-Karte notwendig. Das Wireless-LAN Signal ist nach dem Standard WPA2 verschlüsselt, der Schlüsselcode wird mit den Zugangsdaten bekanntgegeben. Der Kunde ist für die Absicherung der kabellosen Verbindung ausschließlich selbst verantwortlich.

Eine WLAN-Verschlüsselung nach anderen Standards (z.B. WEP) wird nicht unterstützt. Der Wireless-Router kann nur mittels Funkverbindung oder Netzwerkkabel mit dem Rechner verbunden werden, ein Anschluss über die USB Schnittstelle ist nicht möglich.

### 6. Mindestvertragsbindung

Die Mindestvertragsbindung beträgt 12 Monate, sofern keine andere Mindestvertragsbindung vereinbart wurde.

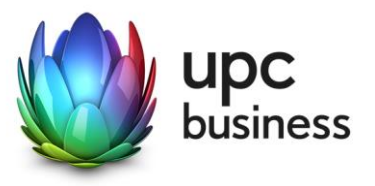

### 7. Netzabschlusspunkt

UPC Business erbringt die vertragsgegenständliche Leistung jeweils am Netzabschlusspunkt.

Der physikalische Netzabschlusspunkt ist das von UPC Business zur Verfügung gestellte Endgerät. Es besteht die Möglichkeit, Endgeräte eigener Wahl mit dem Router von UPC Business zu verbinden.

Für Endgeräte, die nicht von UPC Business geliefert wurden, übernimmt UPC Business keine Haftung, Gewährleistung und keinen Support. Diese Endgeräte selbst sowie Betrieb, Konfiguration und Wartung derselben obliegen ausschließlich dem Kunden.

### 8. Standardinstallation/ Konfiguration

Die Standardinstallation der entbündelten Leitung wird - falls erforderlich - von einem Techniker im Auftrag der UPC Business vorgenommen. Die Konfiguration des xDSL Business Internetanschlusses wird vom Kunden selbst vorgenommen.

Optional kann ein kostenpflichtiges Vor-Ort Service in Anspruch genommen werden. In diesem Fall wird die Konfiguration von einem Techniker vor Ort durchgeführt und beinhaltet:

- Anschluss des Routers am Netzwerk/Rechner
- Konfiguration des Rechners mit den Daten des Netzes
- Test der Bandbreite
- Konfiguration des Browsers
- Test der Nameserver-Einstellung
- Überprüfung der Vollständigkeit und Funktion der gelieferten Hardware

#### <span id="page-8-0"></span>8.1. Konfiguration-Router

Die Standard-Konfiguration für Business xDSL -Internetanschlüsse ist eine Network-Address-Translation-Konfiguration (NAT), es steht keine transparente PPPoE-Verbindung mit einer IP am LAN zur Verfügung. Portforwarding am Router wird weder angeboten noch unterstützt. Standardmäßig wird bei Business xDSL Internet eine fixe IP-Adresse zur Verfügung gestellt. Bei einer fixen IP-Adresse handelt es sich um eine dauerhafte Zuweisung einer an sich dynamischen IP-Adresse. Eine fixe IP-Adresse kann sich im Rahmen von technischen Änderungen, wie z.B. Bandbreitenerhöhung, Technologiewechsel o.ä. oder durch Umbauten im UPC Business Netz (z.B. Netzerweiterungen oder Migrationen) ändern.

Optional besteht die Möglichkeit, 4, 8 oder 16 geroutete statische IP-Adressen gegen Aufpreis zu erhalten. In diesem Fall steht die Nutzung der WLAN-Funktion nicht zur Verfügung, ebenso ist der im Router integrierte DHCP-Server deaktiviert.

### 9. Serviceübergabe

Die Bereitstellung der Dienstleistung erfolgt, sofern im Einzelfall nichts anderes vereinbart ist, innerhalb von 6 Wochen nach Bestellung bzw. 6 Wochen ab dem Zeitpunkt, wenn der Kunde der UPC Business alle für Vertragsabschluss und –durchführung nötigen Daten bekannt gegeben hat. Sind für die Herstellung des Internetanschlusses die Durchführung von

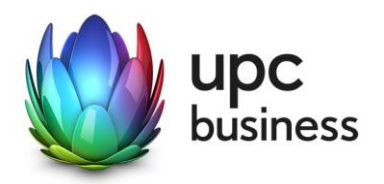

Grabungsarbeiten, Installationsarbeiten – die über die Standardinstallation hinausgehen – oder Leistungen durch Dritte notwendig, wie z.B. die Umschaltung einer (Telefon-) Leitung ins Netz von UPC Business, so verlängert sich die Frist um den für die Durchführung dieser Arbeiten notwendigen Zeitraum.

Die Frist beginnt erst zu laufen, wenn der Kunde der UPC alle für Vertragsabschluss und – durchführung nötigen Daten (z.B. Anschlussbesitzer), bekannt gegeben hat.

### 10. Servicemanagement

Businesskunden steht die 24/7 Supporthotline unter der Rufnummer 059 999 4000 rund um die Uhr zur Verfügung. Der Support ist per E-Mail unter [support4business@upc.at](mailto:support4business@upc.at) erreichbar. Die Bearbeitung von E-Mails erfolgt von Montag bis Sonntag in der Zeit von 07:00 bis 22:00 Uhr in der Regel innerhalb von 24 Stunden.

Fehler in den zentralen Komponenten im Netzwerk werden von UPC Business von Montag bis Sonntag von 00:00 Uhr bis 24:00 Uhr überwacht und behoben. Eine proaktive Verständigung des Kunden über eine eventuelle Störung ist derzeit nicht vorgesehen (z.B. SMS Verständigung, E-Mail, etc.).

Die Standard-Servicezeiten, in der eine Störungsbehebung erfolgt, sind Montag bis Freitag von 08:00-17:00 Uhr. Eine Störungsbehebung erfolgt in der Regel bis zum Ende des nächsten Werktages, wenn sich die Störung im Zuständigkeitsbereich von UPC Business befindet, ausgenommen bei Störung des Endgerätes.

Falls eine Störung bei einem xDSL-Anschluss den Tausch eines Endgerätes erforderlich macht, sendet UPC Business innerhalb von 3 Werktagen einen kostenlosen Ersatzrouter an den Kunden (Send & Repair) oder auf Wunsch des Kunden kostenpflichtig einen Ersatzrouter innerhalb von 4 Stunden (siehe Punkt 3.2).

Voraussetzung für den kostenlosen Austausch ist jedoch, dass der Kunde alle von einer Störung betroffenen Endgeräte spätestens mit Erhalt der Austauschgeräte in ordnungsgemäßem Zustand (siehe Kapitel [5](#page-7-0) [Endgeräte\)](#page-7-0) mit einer Fehlerbeschreibung und einer entsprechenden Schutzverpackung an folgende Adresse sendet:

UPC Business Austria GmbH Abteilung Hardware Setup Grieskai 96, 8020 Graz

Nicht von UPC Business gelieferte Endgeräte sind vom Servicemanagement ausgenommen!

### 11. Qualität

UPC Business betreibt die angebotenen Dienste unter dem Gesichtspunkt höchstmöglicher Sorgfalt, Zuverlässigkeit und Verfügbarkeit. UPC Business orientiert sich hierbei am jeweiligen Stand der Technik. Wartungsarbeiten und sonstige betriebsnotwendige Arbeiten sowie Netzausfälle und Netzstörungen oder andere unvorhersehbare und von UPC Business nicht zu vertretende Ereignisse können zu unvermeidbaren Unterbrechungen bei der Erbringung der Dienste führen und berechtigen UPC Business, Leistungen vorübergehend nicht zu erbringen. Ein ununterbrochener Betrieb kann nicht garantiert werden und ist nicht geschuldet.

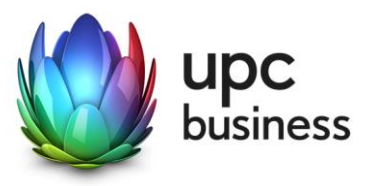

### 12. Technische Realisierung

Die für den xDSL Business Anschluss vorgesehene Telefonleitung wird von UPC Business angemietet und bei ULL in der betreffenden Ortsvermittlungsstelle direkt mit dem eigenen Netz von UPC Business verbunden. Bei vULL wird an einem zentralen Knotenpunkt der Netzwerkverkehr an das Netz von A1 Telekom Austria AG übergeben und bis zum Netzabschlusspunkt geführt.

Ab diesem Zeitpunkt steht der bestehende Telefonanschluss der A1 Telekom Austria AG auf dieser Leitung nicht mehr zur Verfügung.

### 13. Impressum

UPC Business Austria GmbH, FN 189858d, Handelsgericht Wien, Sitz Wien, DVR-Nr.: 2111573

UPC DSL Telekom GmbH, FN 366258s, Handelsgericht Wien, Sitz Wien, DVR-Nr.: 4008829

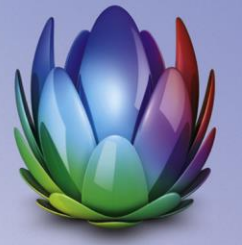

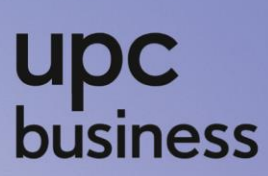

**UPC Business Austria GmbH UPC DSL Telekom GmbH** Wolfganggasse 58 – 60 1120 Wien

T: 059 999 4444

F: 059 999 1 4444

sales4business@upc.at

**[www.upcbusiness.at](http://www.upcbusiness.at/)**

Änderungen vorbehalten. Vorbehaltlich Druck- oder Satzfehler.